**Projekt 2** Neuronové sítě

## Analýza a predikce reálných časových řad

Cílem projektu je spektrální analýza jedné z daných reálných časových řad a predikce jejího chování danou metodou. Předmětem je (i) matematický popis použité metody, (ii) její algoritmické zpracování, (iii) implementace pro analýzu a zpracování signálu a (iv) diskuse výsledků včetně posouzení maximální a střední procentuální chyby predikce. K dispozici jsou následující časové řady:

- 1. Hodnoty  ${Q}$  representující normalizovanou střední hodnotu průtoku Labe ve zvolené měřicí stanici za období let 1990 až 1995 (soubor Q.MAT, perioda vzorkování: 1 týden)
- 2. Hodnoty měření znečištění ovzduší prašnými aerosoly na zvolené stanici pro leden roku 2000 (soubor PM100100.DBF, perioda vzorkování: 0.5 hodiny)
- 3. Spotřeba energie v roce 2001 uložená spolu s měřenými hodnotami teploty (soubor DATA2001, perioda vzorkování: 1 den)

Projekt je zaměřen na implementaci jedné z následujících metod:

- (a) lineární jednovrstvá síť
- (b) dvouvrstvá síť s přenosovými funkcemi TANSIG (v prvé vrstvě) a PURELIN (ve druhé vrstvě)
- **(c)** Elmanova rekurentn´ı s´ıt'

Predikci provádějte na základě zvoleného úseku časové řady pro učení sítě a následného úseku pro aplikaci vybraného modelu. Pro výpočet volte

- několik modelů sítě se zvoleným počtem vstupních elementů, voleným počtem elementů prvé vrstvy (v případě vícevrstvých sítí) a jedním elementem vrstvy výstupní
- vhodnou strukturu matice vzorů (v matici vzorů užijte hodnoty zpožděné o vhodný celistvý násobek periody vzorkování)

a stanovte tabulku středních procentuálních chyb predikovaných hodnot v predikční a ověřovací části. Dosažené výsledky znázorněte rovněž v grafické podobě a uved'te nejlepší model pro danou časovou řadu. Analýzu proved<sup>'</sup>te pro jeden z těchto případů:

- 1. Časová řada: 1, metoda (a)
- **2.** Časová řada: 1, metoda  $(b)$
- **3.** Časová řada: 1, metoda (c)
- **4.** Casová řada: 2, metoda (a)
- **5.** Časová řada: 2, metoda (b)
- **6.** Časová řada: 2, metoda  $(c)$
- **7.** Časová řada: š. metoda (a)
- **8.** Časová řada: 3, metoda (b)
- **9.** Časová řada: 3, metoda (c)
- 10. Časová řada: 3, metoda (a)
- **11.** Časová řada: 3, metoda  $(b)$
- **12.** Časová řada: 3, metoda  $(c)$

V úlohách 10-12 užijte v matici vzorů předchozí hodnoty spotřeby energie i teplotu.

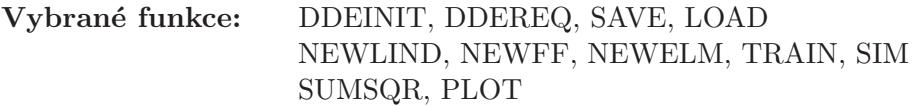